## **I2. La spécificité antigène-anticorps à l'échelle moléculaire.**

La **réaction innée** repose sur des cellules (macrophages, mastocytes, cellules dendritiques…) qui ont des récepteurs **très peu spécifiques** (= ils reconnaissent beaucoup de signaux de danger différents). Ce n'est pas le cas de la réaction adaptative dont les effecteurs (= les cellules qui agissent) sont les lymphocytes (exemple : lymphocytes B). On veut montrer ici que les **anticorps**, qui sont des protéines synthétisées lors de la réaction adaptative, sont **très** 

**spécifiques** de ce qui s'appelle des **antigènes** (= des molécules reconnues par le système immunitaire).

*Comment expliquer la spécificité antigène - anticorps ?*

## *Pour répondre à la problématique, on vous demande :*

- *d'exploiter les fichiers sous libmol et Anagène pour déterminer la structure de l'anticorps (ou immunoglobuline) et ses principales propriétés ;*
- *d'expliquer pourquoi un anticorps est strictement spécifique d'un antigène.*

*On demande d'illustrer vos propos par plusieurs copies d'écran légendées et titrées. Un schéma légendé de l'AC est également demandé.*

#### **Ressources complémentaires Document 1. Les données issues de libmol.**

- **Ouvrir** libmol https://libmol.org dans un navigateur puis **rechercher** dans la librairie de molécules le fichier « immunoglobuline » (nom réel = modèle théorique d'un anticorps complet). Apparaît alors à l'écran une molécule d'anticorps circulant (ou immunoglobuline).
- **Représenter** la molécule d'anticorps en sphères : les atomes ont alors les couleurs conventionnelles. Vous devez d'ailleurs repérer des atomes jaunes qui sont des atomes de soufre (on en reparlera un peu plus bas)
- **Repérer** les quatre chaînes d'acides aminés qui constituent cet anticorps en colorant par chaîne : on en trouve deux courtes qualifiées de légères et deux longues qualifiées de lourdes.

Note : codage des chaînes dans libmol (en passant la souris dessus, le nom de la chaîne s'affiche à l'écran). Ici, les chaînes légères sont identifiées L et M (« light chain ») et les lourdes sont identifiées H et I (« heavy chain »).

- Vous pouvez par la suite mieux appréhender la structure de l'anticorps en le représentant en rubans. On constate alors qu'il reste une partie en sphères : c'est un glucide hors-programme que vous devez masquer. Il vous permet cependant d'orienter l'anticorps, puisqu'il est situé dans la partie basse de la molécule (la molécule a une forme de « **Y** ». Le glucide est situé sous la fourche du Y : cela signifie donc que l'anticorps est à l'envers dans le fichier). Pour le **masquer**, aller dans « séquence », puis **rechercher** les glucides (codés 500 à 508 en fin de séquence des deux chaînes lourdes = les plus longues). Les **sélectionner** tous et les **masquer**.
- On veut maintenant visualiser les liaisons covalentes qui relient les diverses chaînes de l'AC : ce sont les ponts disulfures (= liaison covalente entre deux atomes de soufre de deux acides aminés cystéine). Pour les **visualiser**, il faut désormais les faire apparaître : pour cela, cliquer sur l'icône à droite de votre écran :

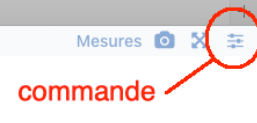

- Sélectionner alors « afficher les ponts disulfures ». Vous devez alors en visualiser plusieurs, dont quatre ponts interchaînes : ils sont situés entre des chaînes de couleurs différentes.
- Une fois ces opérations réalisées, **faire** une copie d'écran, **légender** et **titrer** l'anticorps avec le logiciel de votre choix. Les légendes attendues correspondent aux différentes observations (attention : il faudra rajouter d'autres légendes par la suite).
- On souhaite désormais avoir une idée de la longueur d'un anticorps. Il existe pour cela un outil « mesures » en haut à droite (voir image précédente : il est à gauche de l'appareil photo). Pour **effectuer** une mesure, il faut **activer** la mesure de distance (curseur sur « on ») et **cliquer** à deux endroits de la molécule (atome 1 et atome 2). La longueur apparaît alors.
- **Mesurer** ainsi la hauteur de la molécule (il faut donc qu'elle soit correctement orientée) : comme la molécule n'est pas en « ligne droite », il faut faire deux mesures consécutives et les additionner.

## **Document 2. Les données issues d'Anagène.**

- **Charger** dans Anagène le fichier igg.edi. Il contient les séquences des quatre chaînes d'une même immunoglobine. **Comparer** d'une part les chaînes A1 et A2 (chaînes lourdes), puis B1 et B2 (chaines légères), puis les quatre en même temps. **Conclure** (**donner** les propriétés des quatre chaînes de l'immunoglobine).
- **Charger** le fichier chaine\_h.edi. Il contient les séquences de huit chaînes lourdes d'individus différents. **Comparer** les chaînes lourdes et **conclure** (déterminer la longueur des parties variable et constante).
- Noter toutes les positions où l'on trouve au moins 4 acides aminés différents pour les huit chaînes.
- Réaliser le même travail avec le fichier chaine l.edi qui contient les séquences de 9 chaines légères d'individus différents.
- Une fois les acides aminés très différents des chaines lourdes et légères repérés, les **mettre** en évidence sur le modèle d'anticorps exploité dans le document 1 (en sphère et en autre couleur). Ces acides aminés correspondent à des zones hypervariables des anticorps. **Conclure**.

# **Document 3. Nouvelle exploitation de libmol.**

On veut désormais expliquer comment un anticorps se lie à un antigène.

- **Ouvrir**, dans un nouvel onglet le fichier Complexe Anticorps Antigene.pdb qui représente la structure d'une immunoglobuline (anticorps) en complexe avec un antigène, la nucléase du staphylocoque.
- **Utiliser** l'affichage en sphère, puis la coloration par chaîne pour distinguer les diverses chaînes :
	- $\bullet$  H et I = chaînes lourdes ;
	- L et M = chaînes légères ;
	- A et B = antigène.
- **Représenter** l'ensemble en ruban.
- **Sélectionner** ensuite uniquement les AA variables des chaînes légères et lourdes par un glisser-déposer et les **mettre** en sphères (cela signifie donc que le reste de la molécule et l'antigène restent en ruban).
- **Sélectionner** les antigènes et les **passer** en sphères.

Aide pour répondre à la problématique, **observer** la complémentarité de forme entre l'antigène et l'anticorps).

- Ne pas oublier de **rédiger** un bilan final synthétique : la structure de l'anticorps, ses caractéristiques et la spécificité de liaison avec l'antigène.